## **ПРИМЕНЕНИЕ ИНФОРМАЦИОННЫХ ТЕХНОЛОГИЙ В ИССЛЕДОВАНИИ ГЕНОЦИДА БЕЛОРУССКОГО НАРОДА В ГОДЫ ВЕЛИКОЙ ОТЕЧЕСТВЕННОЙ ВОЙНЫ**

## *Карпович А.О.,*

*студент 3* курса *ВГУ имени П.М. Машерова, г. Витебск, Республика Беларусь* Научный руководитель – Янкевич Е.М., канд. экон. наук

## *80-летию трагедии в Хатыни посвящается*

*Исследование проводится в рамках темы № 20213684 от 19.10.2021 ГУ «БелИСА».* Белорусская земля неоднократно становилась ареной сражений и жесточайших войн. Прошло больше восьмидесяти лет, однако, число погибших граждан до сих пор продолжает увеличиваться по причине открытия ранее неизвестных фактов. Становятся доступными архивные документы, которые подвергаются цифровой обработке. Историки дополняют информацию о жестоких проявлениях нацизма на территории нашей страны. Актуальность исследования обусловлено тем, что с применением различных инструментов, появляется возможность наглядно показать картину бесчеловечных действий карателей – тех, кто посягнул на жизнь нашего народа. Целью данного исследования является выявление количества погибшего населения на территории Витебской области за время Великой Отечественной войны с применением языка программирования Python.

**Материал и методы.** Исследование базируется на основе базы данных «Белорусские деревни, сожженные в годы Великой Отечественной войны». При подготовке тезисов использовались методы сравнения, обобщения, анализа и синтеза, графического представления информации, использовании языка программирования Python и SQL-запросов.

**Результаты и их обсуждение.** Вопросом национального достоинства является защита славной многовековой летописи белорусского народа и память о фактах унижения и дискриминации. По этой причине важно напомнить всем о выпавших страданиях на долю мирных людей, подчеркнуть ценность сохранения мира. Насколько белорусскому народу ценна память о погибших и масштабах зверского проявления геноцида показывают данные на различных сайтах, в частности, на сайте [http://db.narb.by/.](http://db.narb.by/) Данный веб-сайт предоставляет доступ к просмотру базы данных «Белорусские деревни, сожженные в годы ВОВ», которая и стала источником данных для проведения нашего исследования [1].

С целью представления наглядной картины трагедии военных лет и степени посягательств на жизнь белорусского народа с применением языка программирования Python нами исследованы сожженные деревни всех современных областей Республики Беларусь. Базой исследования служит следующий алгоритм:

1. С помощью метода read\_html библиотеки pandas, передав ему в качестве параметра строку, содержащую URL-адрес страницы с исходными данными, получаем список. Далее, обратившись к нулевому элементу этого списка, получаем структуру типа данных pandas.core.frame.DataFrame, которую назовём df [2].

2. Поскольку заголовки таблицы базы данных, визуально представленной на заданной веб-странице, имеют русскоязычные символы, то для дальнейшей простоты работы создадим копию полученного dataframe (назвав ее mdf) и переименуем имеющиеся заголовки в их англоязычный эквивалент в стиле CamelCase.

3. Для простоты работы с данными будем использовать SQL-запросы. Для этого, воспользовавшись функцией create\_engine из пакета sqlalchemy, создадим объект engine, отвечающий за взаимодействие с таблицей dataset базы данных, которую мы формируем посредством вызова метода to sql объекта mdf, передав ей в качестве параметра con ссылку на объект engine.

4. Непосредственно выполняем SQL-запросы. Для этого, через вызов метода execute объекта engine посылаем строку, содержащую SQL-запрос. Для получения количества убитых людей по каждой из областей используется запрос «SELECT Region, SUM(KilledPeoples) FROM dataset GROUP BY Region», а для получения количества уничтоженных деревень в каждой области - запрос «SELECT Region, COUNT(\*) FROM dataset GROUP BY Region» [3].

5. Проделываем шаги 1-4 для каждого 1941, 1942, 1943 и 1944 года, изменяя по завершении каждой итерации параметр year в URL-адресе шага 1.

Полученные данные визуализируем с помощью средств библиотеки matplotlib и продемонстрируем этот результат на рисунке 1.

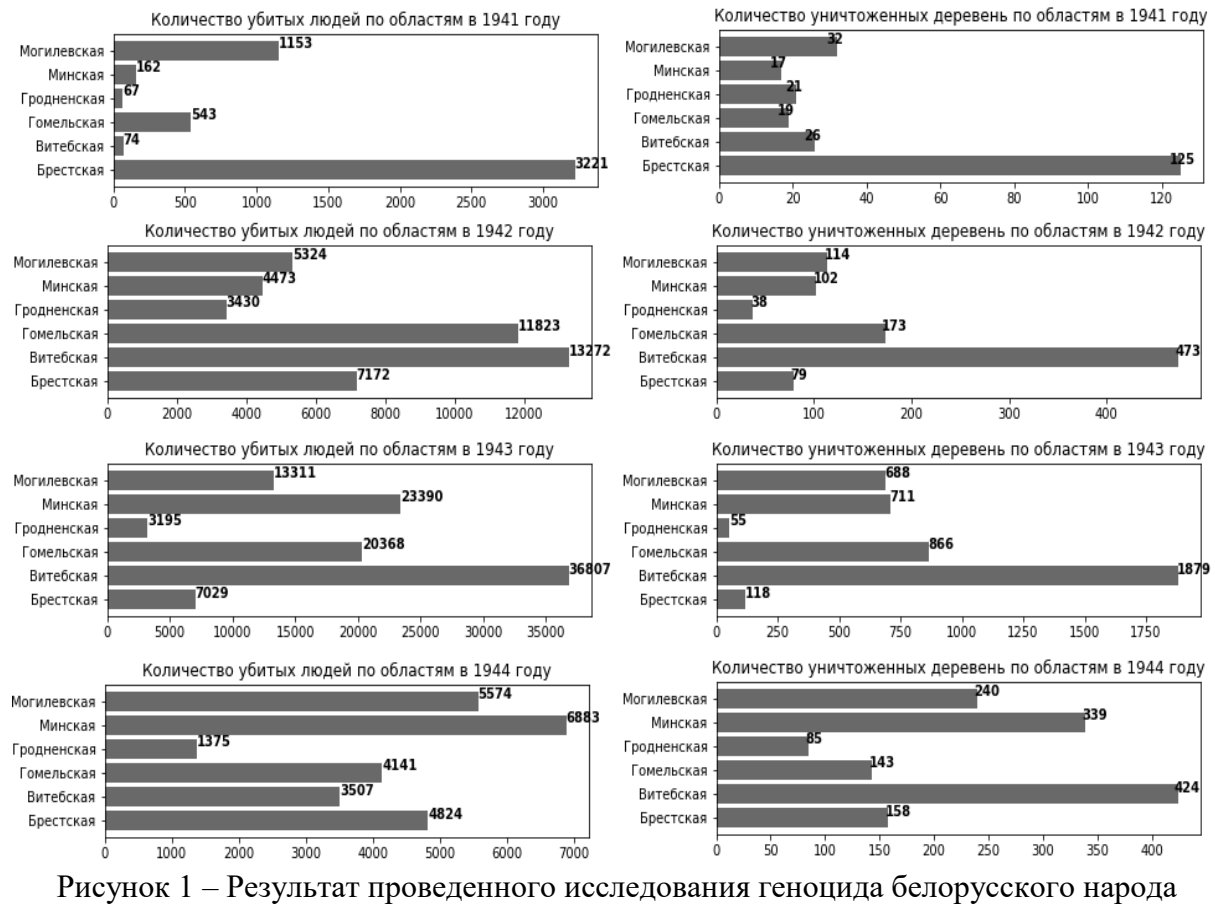

в 1941-1944 гг.

Источник: составлено авторами на основании расчётов.

Заключение. Таким образом, обработка данных посредством применения программных средств, позволяет получить результат за считаные секунды, тем самым упростив исследовательский процесс в любом направлении [4].

1. Белорусские деревни, сожженные в годы Великой Отечественной войны [Электронный ресурс]. – Режим доступа: http://db.narb.by. - Дата доступа: 15.03.2023.

- 2. Pandas documentation [Электронный ресурс]. Режим доступа: https://pandas.pydata.org/docs/. Дата доступа: 15.03.2023.
- 3. SOL Tutorial [Электронный ресурс]. Режим доступа: https://www.w3schools.com/sql/. Дата доступа: 15.03.2023.

<sup>4.</sup> Янкевич, Е.М., Карпович, А.О. Оценка совокупного потока посетителей региональной туристической дестинации посредством использования языка программирования Python / Е. М. Янкевич, А.О. Карпович // Право. Экономика. Психология. - 2022. - $N_2$  4 (28). - C.53-63.